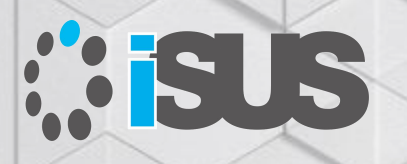

### **インテル® コンパイラーを使用した OpenMP\* による並列プログラミング**

セッション 3: OpenMP\* の SIMD 機能

IA Software User Society (iSUS) 編集長 すがわら きよふみ

### **このセッションの目的**

明示的な並列プログラミング手法として注目されてきた OpenMP\* による並列プロ グラミングに加え、インテル® コンパイラーがサポートする OpenMP\* 4.0 と 4.5 の 機能を使用したベクトル・プログラミングとオフロード・プログラミングの概要をリフ レッシュし、インテル® コンパイラー V19.1 でサポートされる OpenMP\* 5.0 の機能 と実装を紹介します。さらに新たなアクセラレーター・デバイスへのオフロードについ て考えます

### **セッションの対象者**

すでに OpenMP\* でマルチスレッド・プログラミングを開発し、4.0 以降でサポート される新たなベクトル化とオフロードを導入し、アプリケーションのパフォーマンス 向上を計画する開発者

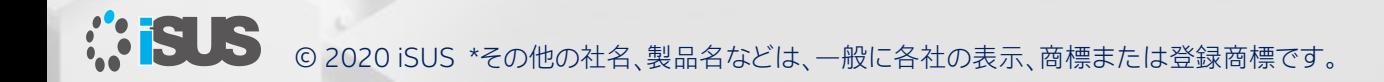

### **セッションリスト**

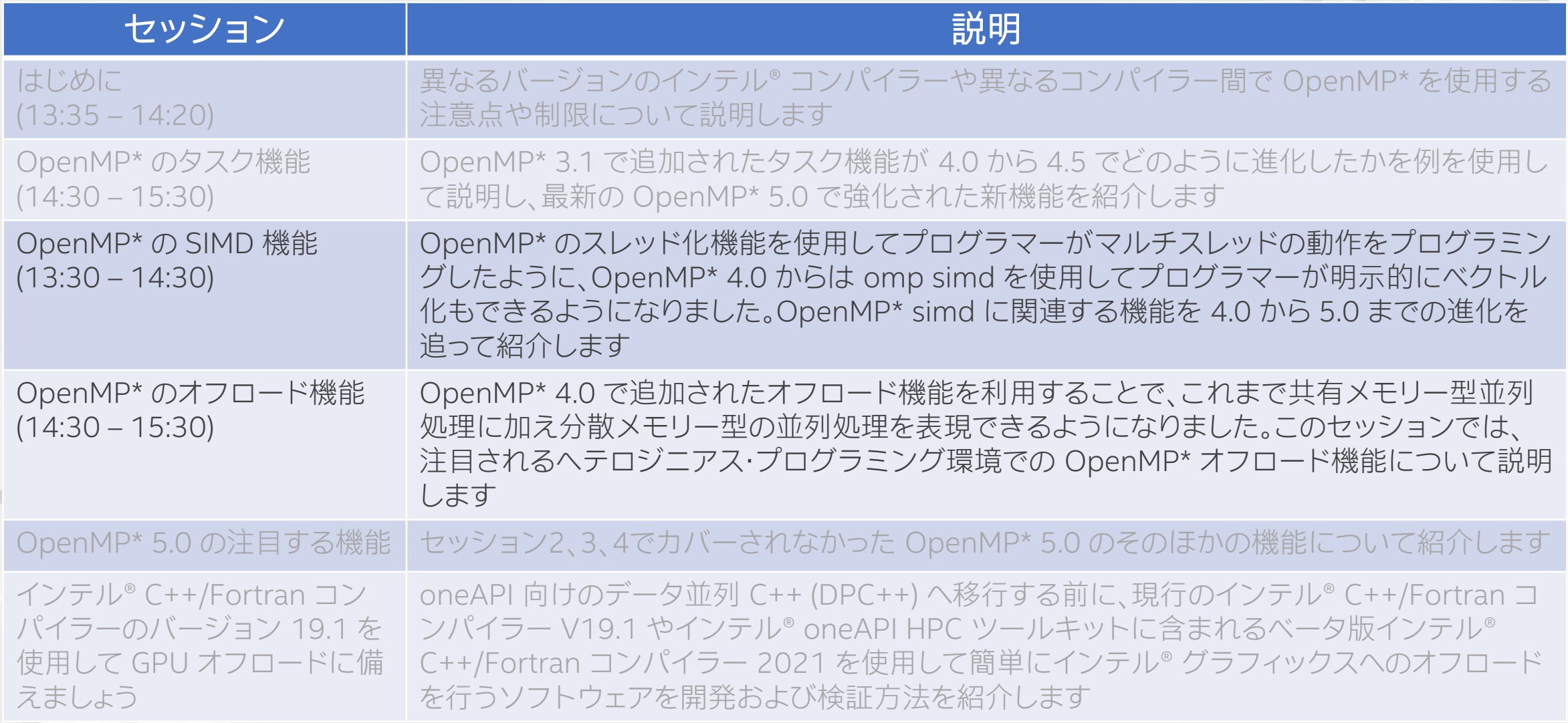

*<b>:SUS* 

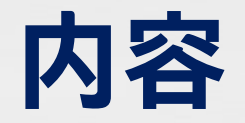

- はじめに (OpenMP\* が必要とされる背景) と概要 (OpenMP\* とは、歴史、各バージョンの機能概要)
- OpenMP\* の各バージョンの機能 (4.0、4.5 および 5.0 の注目される新機能)
- 次世代インテル® コンパイラー (nextgen) の機能

OpenMP\* 5.0 API シンタックス・クイック・リファレンス・カードの日本語訳を公開しました: <https://www.isus.jp/products/c-compilers/openmp-ref-5-0-0519-released/>

OMP SIMD の補足セッション:

[https://www.gotostage.com/channel/f4ff4cee166845b8acf8364e833ab925/recordi](https://www.gotostage.com/channel/f4ff4cee166845b8acf8364e833ab925/recording/5527731d1dfd4a86aeff8f43c153a03a/watch) ng/5527731d1dfd4a86aeff8f43c153a03a/watch

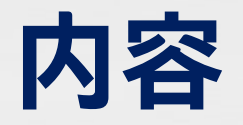

- OpenMP\* の各バージョンの機能
- OpenMP\* 4.0 と 4.5、および 5.0 の新機能
	- タスク
	- SIMD
	- オフロード
	- OpenMP\* 5.0 の注目する新機能

## **omp simd と自動ベクトル化の関係**

#### omp simd を指定しなくても自動ベクトル化が適用されることがあります

```
#pragma omp simd reduction(+:sum) private(x)
     for (i=0; i< num steps; i++) {
      x = (i+0.5) * step;sum = sum + 4.0/(1.0+x*x);}
```
#### /Qopt-report3 /Qopt-report-phase:vec,openmp で確認

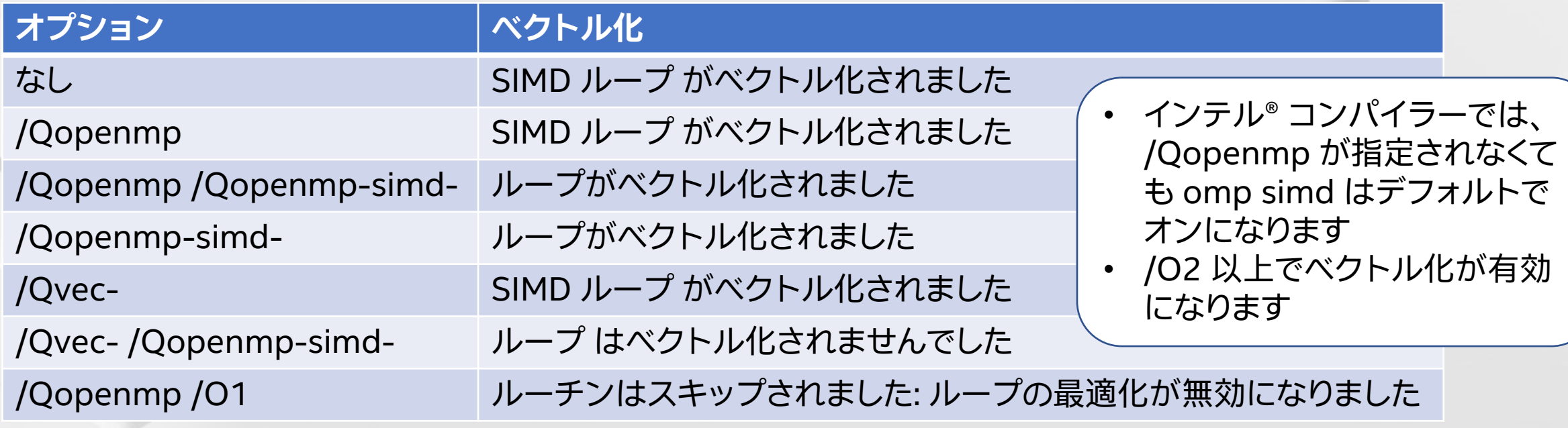

**REAR** © 2020 iSUS \*その他の社名、製品名などは、一般に各社の表示、商標または登録商標です。

### **なぜ SIMD 拡張? OpenMP\* 4.0 以前**

コンパイラー・ベンダー固有の拡張機能をサポート

- プログラミング·モデル (例えば、インテル® Cilk™ Plus)
- コンパイラー・プラグマ (例えば、#pragma vector)
- 低レベルの構文 (例えば、 mm\_add\_pd() 組込み関数)

```
#pragma omp parallel for
#pragma vector always
#pragma ivdep
for (int i = 0; i < N; i++) {
   a[i] = b[i] + ...;
```
}

**ISUS** 

コンパイラーが "期待する" ことを行うのを信頼する 必要がある

### **ベクトル化に影響するプログラムの要素**

さらに....

#### ループ伝搬依存

```
DO I = 2, N
  A(I) = A(I-1) + B(I)ENDDO
```
#### 関数呼び出し

```
for (i = 1; i < nx; i++) {
 x = x0 + i * h;
 sumx = sumx + func(x, y, xp);}
```
#### ポインター・エイリアシング

 $C=C-C-C$ 

```
void scale(int *a, int *b)
{ 
   for (int i = 0; i < 1000; i++)b[i] = z * a[i];}
```
#### 不明なループカウント

```
struct x \{ int d; int bound; \};
void doit(int *a, struct x *x)
{ 
   for(int i = 0; i < x->bound; i++)
    a[i] = 0;}
```

```
間接メモリーアクセス
```

```
DO i=1, N
 A(B(i)) = A(B(i)) + C(i) *D(i)ENDDO
```
外部ループ

DO  $I = 1$ , MAX  $DO J = I$ ,  $MAX$  $D(I,J) = D(I,J) + 1;$ ENDDO ENDDO

## **自動ベクトル化: シリアル・セマンティクスによる制限**

}

コンパイラーは以下をチェックする:

- \*p はループ不変か?
- A[]、B[]、C[] はオーバーラップしているか?
- sum は、B[] および/または C[] とエイリアスされているか?
- 演算操作の順番は重要か?
- ターゲット上のベクトル演算はスカラー演算よりも高速であるか? (ヒューリスティックの評価)

### **自動ベクトル化は言語規則によって制限されます: 意図することを表現できません**

for(i = 0; i < \*p; i++) {

 $A[i] = B[i] * C[i];$ 

 $sum = sum + A[i];$ 

## **SIMD プラグマ/ディレクティブによる 明示的なベクトル・プログラミング**

### プログラマーの主張:

**#pragma omp simd reduction(+:sum)** for(i = 0; i < \*p; i++) {  $A[i] = B[i] * C[i];$  $sum = sum + A[i];$ }

- \*p はループ不変
- A[] は、B[] および C[] とオーバーラップしない
- sum は、B[] および C[] とエイリアスされていない
- sum はリダクションされる
- コンパイラーが効率良いベクトル化のため順番を入れ替えることを許容する
- ヒューリスティックの評価が利点をもたらさなくても、ベクトル化されたコードを 生成する

### **明示的ベクトル・プログラミングにより何を意図するかを表現できます!**

### **プログラマーの意図: ベクトルループ中のデータ**

```
float sum = 0.0f;
float \star_p = a;
int step = 4;
```
}

```
#pragma omp simd
for (int i = 0; i < N; ++i) {
        sum += *p;
```

```
p += step;
```
- += 操作を行う2つの行は、互いに異なる意味を持つ
- プログラマーは、この違いを表現する必要がある
- コンパイラーは、異なるコードを生成する必要がある
- 変数 i、p、そして step は、それぞれ異なる意味を持つ

### **プログラマーの意図: ベクトルループ中のデータ**

```
float sum = 0.0f;
float *p = a;int step = 4;
```
}

**#pragma omp simd reduction(+:sum) linear(p:step)** for (int i = 0; i < N; ++i) { sum **+=** \*p; p **+=** step;

- += 操作を行う2つの行は、互いに異なる意味を持つ
- プログラマーは、この違いを表現する必要がある
- コンパイラーは、異なるコードを生成する必要がある
- 変数 i、p、そして step は、それぞれ異なる意味を持つ

### **OpenMP\* SIMD ディレクティブ**

simd 構文は、ループを SIMD ループに変換することを明示的に指示 (それぞれの ループ反復は、SIMD 命令を使用して同時に実行される)

#### 構文: #pragma omp simd [節 [,節]…] for ループ

for ループは「標準ループ形式」でなければいけない

- リダクション変数には、ランダム・アクセス・イテレーターが必要 (C++ の整数型 やポインター型)
	- <sup>−</sup> インダクション変数のテストとデクリメントの制限
- <sup>−</sup> ループを実行する前に反復回数が判明していること ■ SIMD 構造内には並列構造を記述できません

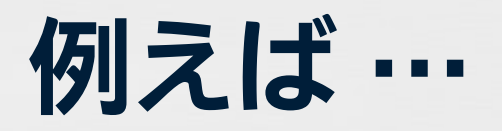

#pragma omp parallel for #pragma omp simd for ループ

**OK エラー**

#pragma omp parallel simd #pragma omp for for ループ

#pragma omp parallel for simd for ループ

#pragma omp parallel simd for for ループ

#pragma omp simd for ループ

#pragma omp simd for ループ構造以外

## **OpenMP\* SIMD ディレクティブの節**

OpenMP\* 4.0 の機能 OpenMP\* 4.5 の機能

- safelen(レングス): SIMD 命令によって同時に 2 つの反復が実行できない場合、この値でより大きな論理的反 復空間を指定します
- private(v1, v2, …): 変数は各ループ反復でプライベート
- lastprivate(…): 最後反復の値がグローバル変数にコピーされる
- linear(v1: ステップ1, v2: ステップ2, …) このスカラーループの各反復では、v1 はステップ 1 でインクリメントされる そのため、ベクトルループではステップ 1 \* ベクトル長になる
- reduction(演算子: v1, v2, …): 変数 v1、v2、… は、演算子によるリダクション変数
- collapse(n): 入れ子になったループを崩して 1 つの大きなループに再構成する
- aligned(v1:ベース, v2:ベース, …): 変数 v1、v2、… がアライメントされていることを通知 (デフォルトはアーキテクチャー固有のアライメント)
- simdlen (レングス): 正の整数式で関数の同時引数の数を指定します **MEUS**

### **OpenMP\* SIMD の例**

データの依存性と間接的な制御フローの依存性がないことを明示してアライメントを指示

```
void vec1(float *a, float *b, int off, int len){
#pragma omp simd safelen(32) aligned(a:64, b:64)
    for(int i = 0; i < len; i++){
        a[i] = (a[i] > 1.0) ?
            a[i] : b[i];
            a[i + off] * b[i];}
}
```
**LOOP BEGIN at simd.cpp(4,5) remark #15388:** ベクトル化のサポート: 参照 **a** にアラインされたアクセスが含まれています。**[ simd.cpp(6,9) ] remark #15388:** ベクトル化のサポート: 参照 **b** にアラインされたアクセスが含まれています。**[ simd.cpp(6,9) ] … remark #15301: OpenMP SIMD LOOP** がベクトル化されました。 **… LOOP END**

## **ループ・スケジュールの SIMD 修飾子**

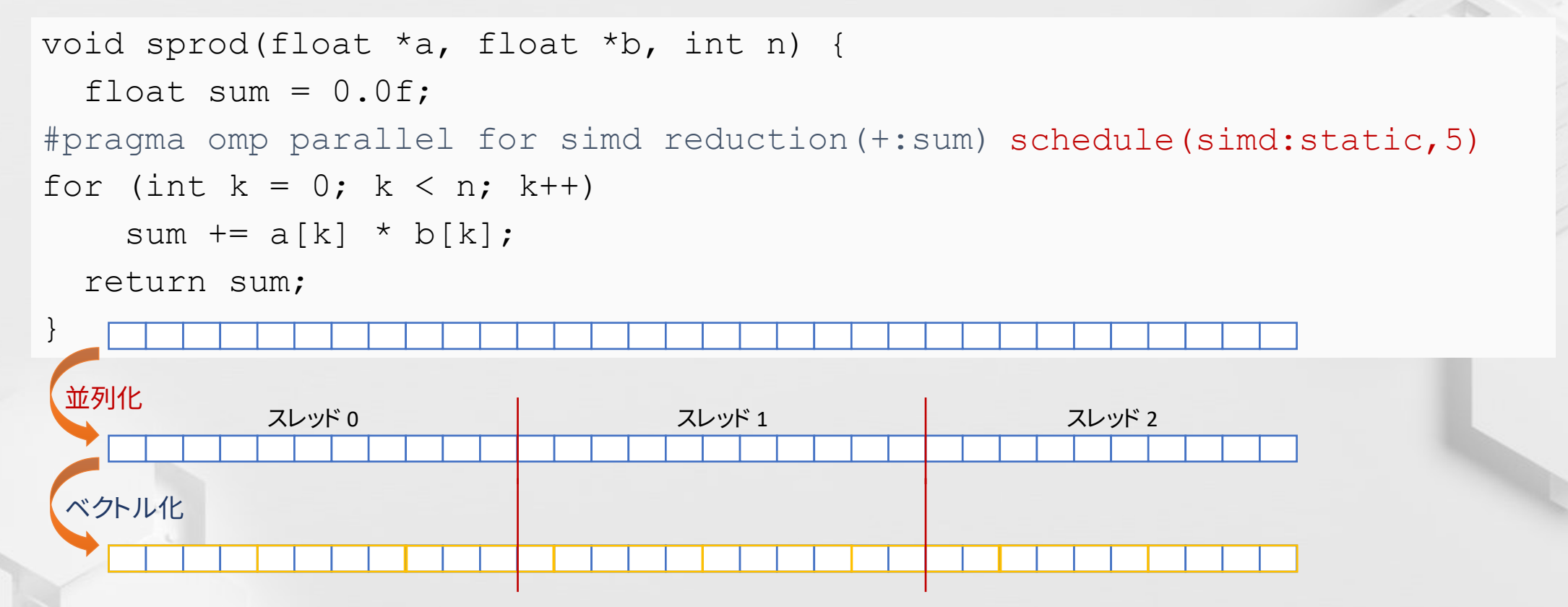

新しい SIMD 修飾子は、コンパイラーとランタイムが SIMD レジスターのレングスに チャンクサイズを合わせることを可能にします

■ 新しいチャンクサイズは、「chunk size/simdlen]\* simdlen

OpenMP\* 4.5 の機能

## **SIMD 対応関数**

SIMD 対応関数 (以前は declare simd 構文と呼ばれていた): SIMD ループから呼び出される関数が、SIMD命令を使用した処理を行う複数の バージョンを生成することを有効にすることを指示します [OpenMP\* 4.0 の API: 2.8.2]

構文:

#### **#pragma omp declare simd [**節 **[,**節**]…]** 関数定義または宣言

目的:

スカラー計算 (カーネル) としてワークを表現し、コンパイラーにベクトルバージョンを 生成することを指示します。ベクトルサイズは移植性を考慮してコンパイル時に指定でき ます (インテル® SSE、インテル® AVX、インテル® AVX-512)

注意:

関数定義と関数宣言 (ヘッダーファイル) の両方で同じように指定する必要がある

### **SIMD 対応関数の節**

• simdlen(len)

len は 2 の累乗: 引数ごとに多くの要素を渡すことを可能にする (デフォルトは実装依存)

- linear(v1: ステップ 1, v2: ステップ 2, …) 引数 v1、v2、 … を SIMD レーンにプライベートに定義し、ループのコンテキストで使用され る場合リニアな関係を持ちます (ステップ 1、ステップ 2、…)
- uniform( $a1, a2, \cdots$ ) 引数 a1、a2、… は、ベクトルとして扱われません (SIMD レーンに定数がブロードキャストさ れる)
- inbranch, notinbranch: SIMD 対応関数は分岐から呼び出される、または呼び出されない
- aligned(a1:ベース, a2:ベース, …): 引数 a1、a2、… がアライメントされていることを通知 (デフォルトはアーキテクチャー固有のアライメント)

#### #pragma omp declare simd float min(float a, float b) { return  $a < b$  ?  $a : b$ ; } #pragma omp declare simd float distsq(float x, float y) { return  $(x - y) * (x - y)$ ; } void example() { #pragma omp parallel for simd for  $(i=0; i< N; i++)$  {  $d[i] = min(distsq(a[i], b[i]), c[i]);$ } **OpenMP\*: SIMD 対応関数のベクトル化** vec8 min v(vec8 a,vec8 b){ return  $a < b$  ?  $a : b$ ; } vec8 distsq v(vec8 x,vec8 y) { return  $(x - y) * (x - y)$ ; }  $vd = min v(distsq v(va, vb), vc)$

}

OpenMP\* 4.0 の機能

## **SIMD 対応関数: Linear/Uniform**

- なぜこれらが必要なのか?
- uniform もしくは linear が省略されると、関数への引数はベクトルとして扱われる

```
#pragma omp declare simd uniform(a) linear(i:1) 
void foo(float *a, int i):
   a は、ポインター
   i は、 int [i, i+1, i+2, …] のシーケンス
   a[i] は、ユニットストライドなロード/ストア ([v]movups)
```
#### **#pragma omp declare simd**

*void foo(float \*a, int i)*: a は、ポインターのベクトル i は、int のベクトル *a[i]* は、スキャッター/ギャザーとなる

#### **参考文献:**

<http://software.intel.com/en-us/articles/usage-of-linear-and-uniform-clause-in-elemental-function-simd-enabled-function-clause> (英語)

## **SIMD 対応関数: 呼び出しの依存性**

呼ばれる側

dec\_simd3.c

```
#pragma omp declare simd uniform(a),linear(i:1),simdlen(4)
void foo(int *a, int i){
       std::cout<<a[i]<<"¥n";
}
```
#### 呼び出し側

```
#pragma omp simd safelen(4)
for(int i = 0; i < n; i++)foo(a, i);
```

```
ベクトル化レポート
```
testmain.cc(5):(col. 13) remark: **OpenMP SIMD LOOP** がベクトル化されました header.cc(3):(col. 24) remark: FUNCTION がベクトル化されました header.cc(3):(col. 24) remark: FUNCTION がベクトル化されました header.cc(3):(col. 24) remark: FUNCTION がベクトル化されました header.cc(3):(col. 24) remark: FUNCTION がベクトル化されました

#### **参考文献:**

<http://software.intel.com/en-us/articles/call-site-dependence-for-elemental-functions-simd-enabled-functions-in-c> (英語)

**MELS** © 2020 iSUS \*その他の社名、製品名などは、一般に各社の表示、商標または登録商標です。

## **SIMD 対応関数: 呼び出しの依存性**

呼ばれる側

```
#pragma omp declare simd uniform(a),linear(i:1),simdlen(4)
void foo(int *a, int i){
       std::cout<<a[i]<<"¥n";
}
```
#### 呼び出し側

```
#pragma omp simd safelen(4)
for(int i = 0; i < n; i^{++}) foo(a, i);
#pragma omp simd safelen(4)
for(int i = 0; i < n; i++){
       k = b[i]; // k はリニアでない
        foo(a, k);
}
```
#### ベクトル化レポート

testmain.cc(14):(col. 13) remark: OpenMP SIMD LOOP がベクトル化されました testmain.cc(21):(col. 9) remark: 関数 '?foo@@YAXPEAHH@Z' の適切なベクトルバージョンが見つかりません testmain.cc(18):(col. 1) remark: OpenMP SIMD LOOP がベクトル化されました header.cc(3):(col. 24) remark: FUNCTION がベクトル化されました

### **SIMD 対応関数: 複数のベクトル定義**

呼ばれる側

```
#pragma omp declare simd uniform(a),linear(i:1),simdlen(4)
#pragma omp declare simd uniform(a),simdlen(4)
void foo(int *a, int i){
       std::cout<<a[i]<<"¥n";
}
```
呼び出し側

```
#pragma omp simd safelen(4)
for(int i = 0; i < n; i^{++}) foo(a, i);
#pragma omp simd safelen(4)
for(int i = 0; i < n; i++){
        k = b[i]; // k はリニアでない
        foo(a, k);
}
```
ベクトル化レポート

testmain.cc(14): (col. 13) remark: OpenMP SIMD LOOP がベクトル化されました testmain.cc(18):(col. 1) remark: OpenMP SIMD LOOP がベクトル化されました header.cc(3):(col. 24) remark: FUNCTION がベクトル化されました

### **SIMD 対応関数を使用する際の制限事項**

- 引数は 1 つの uniform または linear 句に記述できます
- linear 句に constant-linear-step 式が指定される場合、正の整数式でなければな りません
- 関数やサブルーチンは、構造化ブロックでなければなりません
- SIMD ループから呼び出される関数やサブルーチンは、OpenMP\* 構造を実行する ことはできません
- 関数やサブルーチンの実行では、SIMD チャンクの同時反復の実行を変更する副作 用があってはなりません
- 関数の内側から外側へ、または外側から内側へ分岐するプログラムは不適合です
- C/C++: 関数は、longimpや setimpを呼び出してはなりません

## **ボルテックス・コード: 外部ループのベクトル化**

```
#pragma omp simd // SIMD 関数の呼び出し側での外部ループのための simd pragma
for (int i = beg*16; i < end*16; ++i)
     particleVelocity block(px[i], py[i], pz[i],
                     destvx + i, destvy + i, destvz + i, vel block start, vel block end);
#pragama omp declare simd linear(velx,vely,velz) uniform(start,end) aligned(velx:64, vely:64, velz:64)
static void particleVelocity block(const float posx, const float posy, const float posz,
                               float *velx, float *vely, float *velz, int start, int end) {
   for (int j = start; j < end; ++j) {
      const float del p x = posx - px[j];const float del p y = p o s y - p y[j];const float del p z = posz - pz[j];
      const float dxn= del p x * del p x + del p y * del p y + del p z * del p z +pa[j]* pa[j];
      const float dxctaui = del p y * tz[j] - ty[j] * del p z;
      const float dyctaui = del p z * tx[j] - tz[j] * del p x;
      const float dzctaui = del p x * ty[j] - tx[j] * del p y;
      const float dst = 1.0f/\text{std::sqrt(dxn)};
      const float dst3 = dst*dst*dst;
       *velx -= dxctaui * dst3;
       *vely - -= dyctaui * dst3;
       \starvelz \star -= dzctaui \star dst3;
   }
} パフォーマンス改善 2 倍以上
                                             内部ループから外部ループのベクトル化
```
**ASISUS** 

### **ベクトル化の効率を評価する**

- 完全な最適化オプションでビルドして実行
- 同じオプションに以下を追加してビルド: /Qopenmp-simd- (-qopenmp-simd-)
- 2つの結果を比較する スピードアップ(S) = 実行時間(no-vec) / 実行時間(vec)
	- スピードアップは 1.0 以上であること。スピードアップの上限:
		- 単精度: インテル® SSE では S <= 4、インテル® AVX では S <= 8、インテル® AVX-512 では S <= 16
		- 倍精度: インテル® SSE では S <= 2、インテル® AVX では S <= 4、インテル® AVX-512 では S <= 8
		- 高い値が良い、上限を目指す
- 例外:インテル® MKL を呼び出しているコード領域は、効率良くベクトル化され、 将来にわたって有効!

## **OpenMP\* 5.0 の simd 機能強化**

OpenMP\* 5.0 の機能

V18 では未実装

- simd 構文に nontemporal 節が追加されました
	- <sup>−</sup> nontemporal 節は、リスト項目のストレージ位置へのアクセスが、ループ反復 間で時間的な局所性が低いことを指定します
- simd 構文で collapse 節をサポートしました
	- <sup>−</sup> simd 構文でも入れ子のループを 1 つのループに展開できるようになりました
- simd 構文で atomic 節が利用できるようになりました

### **OpenMP\* 5.0 の declare Variant**

### ■ OpenMP\*4.5 では、複数バージョンの関数を作成できます

#pragma omp declare simd simdlen(4) #pragma omp declare simd simdlen(8) double important stuff(double x) { // 関数 'important\_stuff'のコード

}

### ■ declare variant はユーザー定義バージョンの関数を挿入できます

```
#pragma omp declare variant(int important stuff(int x)) ¥
           match( context={simd(simdlen(4)) }, device={isa(avx2) } )
 m256 mm256 important stuff( m256 x);
{ 
   /* 
  関数 'important_stuff' の特殊化されたコード
  インテル® AVX2 を実行するプロセッサーで呼び出されます
    */
}
                                                       例: 実際の名前は異なる
                                                          ことがあります
```
### **OpenMP\* 5.0 の loop 構造**

### ■ 既存のループ構造は、それらの実行モデルと密接に関係します:

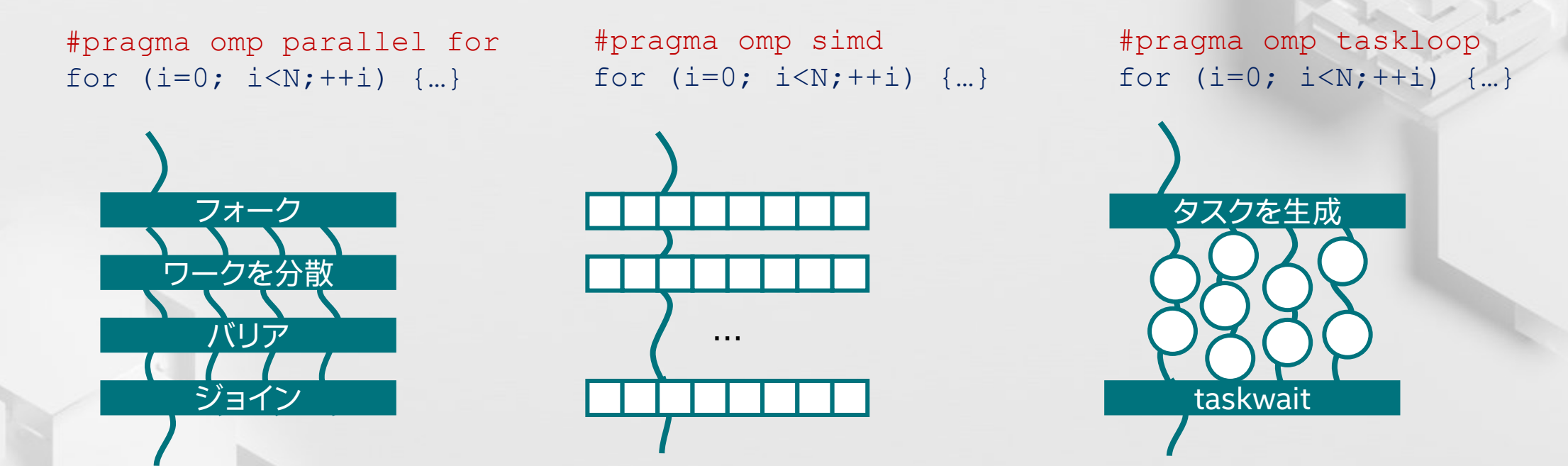

loop 構造は OpenMP\* 実装が並列ループに適した並列化スキームを選択すること を可能にします

### **OpenMP\* 5.0 の loop 構造**

```
int main(int argc, const char* argv[]) {
 float *_{X} = (float*) malloc(n * sizeof(float));
 float * y = (float* ) malloc(n * sizeof(float));
int main(int argc, const char* argv[]) {
```

```
\mathbf{p}// スカラー n、a、b を定義し、x、y を初期化
```

```
#pragma omp parallel
     num_teams(num_blocks) num_threads(bsize)
```
{

}

}

}

 $C = C - C - C$ 

```
for \mathbf{r} = \mathbf{r} \cdot \mathbf{r} + \mathbf{r} \cdot \mathbf{r}#pragma omp loop
    for (int i = 0; i < n; ++i){
        y[i] = a * x[i] + y[i];
```
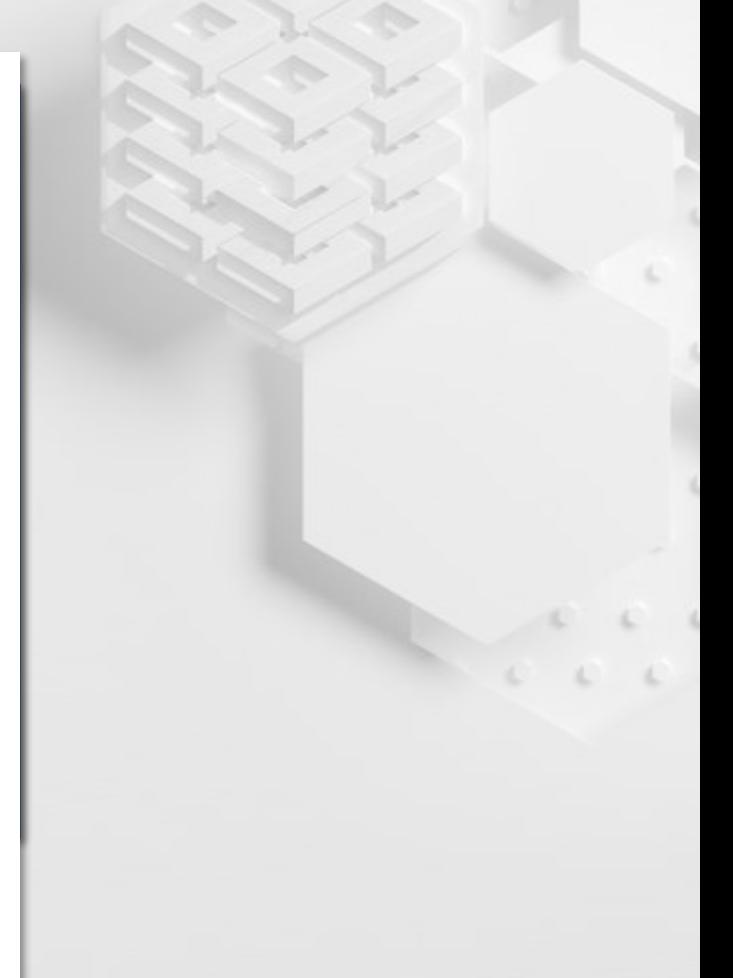

### **OpenMP\* SIMD のまとめ**

- OpenMP\* のスレッド化機能を使用してプログラマーがマルチスレッ ドの動作をプログラミングしたように、omp simd を使用してプログ ラマーがベクトル化も行うことができます
- OpenMP\* はもはやスレッド化のための業界標準ではありません
- これまで、コンパイラーが単独ではベクトル化できなかったアルゴリズ ムをベクトル化できるようになりました

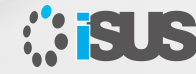

© 2020 iSUS \*その他の社名、製品名などは、一般に各社の表示、商標または登録商標です。 Intel、インテル、Intel ロゴ、Cilk は、アメリカ合衆国および / またはその他の国における Intel Corporation またはその子会社の商標です。

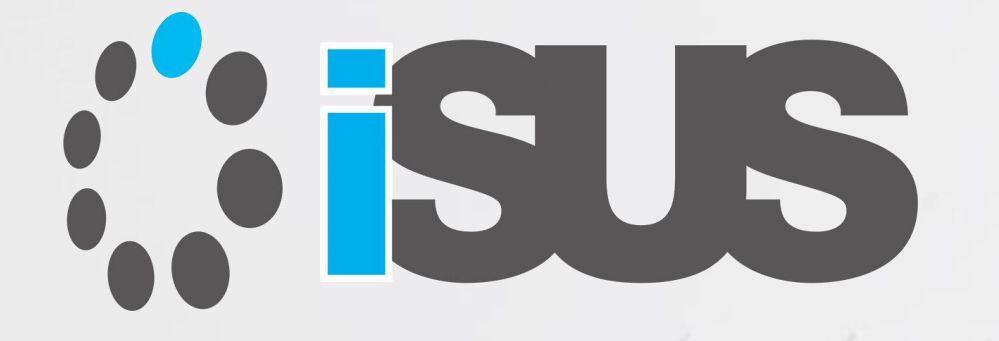

# **ソフトウェア・セミナー**